#### Lecture 8: Strings and File I/O

CS 51P September 28, 2022

#### strings are sequences

#### string = "Hello world!"

• can:

• loop over contents

• check membership

- get the length
- index into them

IndexError: range object index out of range

for char in string: print(char)

 $check = "!"$  in string

 $length = len(string)$ 

 $char = string[3]$  $char2 = string[12]$ 

## Example

• Define a function str\_even that takes one parameter s (a string) and returns a string comprised of only the even characters of s

- Define a function findchar that takes two parameters, a string s and a character c and returns the index of the first instance of that character. If that character does not appear in the string, it returns -1
- $\cdot$  findchar("hello", "h") == 0
- $\cdot$  findchar("hello", "l") == 2
- $\cdot$  findchar("hello", "a") ==  $-1$

# slicing (1)

• For extracting part of a sequence

```
s|:]
s[start:]
s[:end]
s[start:end]
```

```
>> s = "Hello world!\n\n"
>> s[6]
     'w'>> s[2:7]
     'llo w'
>>> s[5:]
     ' world!\n\n'
>>> s[:3]
     'Hel'
```
# slicing (2)

• For extracting part of a sequence

 $S$ :  $]$ s[start:] s[:end] s[start:end] s[start::step] s[:end:step] s[start:end:step]

```
>> s = "Hello world!\n\n"
>> s[2::2]
     'lowrd\n'
>> s[1:10:3]
     'eoo'
>>> s[:5:2]
     'Hlo'
>> s[-3:-10:-1]
     '!dlrow'
```
• Evaluate the following expressions.

test = "This is a string"

- test[10]
- test $[0:2]$
- test[:5]
- test[::2]

## Example

• Define a function str\_even that takes one parameter s (a string) and returns a string comprised of only the even characters of s

• Define a function half that takes one parameter s (a string) and returns the first half of that string.

## String methods

```
from string import *
   test = " This is a string"
 1 test.startswith(" Thi")
 2 test.startswith(" this")
 test.endswith("a")
3
 4 test.endswith("string")
 test.lower()
5
 test.strip()
6
 test.strip("g")
7
 test.strip(" g")
8
 test.find("i")
9
10 test.find(" is")
11 test.find("banana")
12 test.replace("s", "S")
13 test.replace("is", "si")
```
What is the value of test at the end?

#### ranges are also sequences

• range is a type the same way str or int or float is a type

$$
x = \text{range}(12, 21, 2)
$$

- can:
	- loop over the contents
	- check membership
	- get the length
	- index into them  $x[3]$

$$
\begin{array}{c}\n\hline\nfor i in x: \\
\text{print}(i)\n\end{array}
$$

$$
check = (18 in x)
$$

len(x)

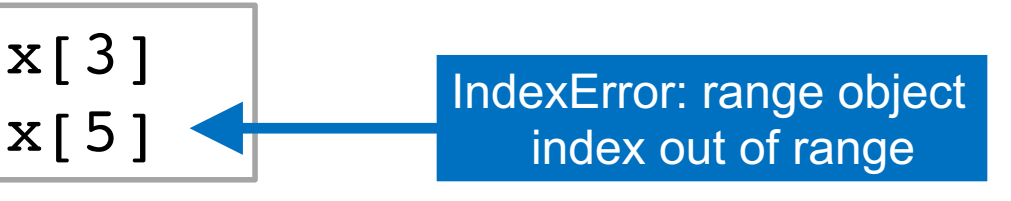

#### files are also sequences

- a file is a sequence of strings
- ... so we can use the keyword in to loop through the lines of a file!

```
file = open("filename.txt", "r")
for line in file:
     print(line)
file.close()
```
# Reading and Writing Files

• reading from a file:

```
file in = open("filename.txt", "r")for line in file in:
      # do something with each line
file in.close()
```
- can use file in readline() to get one line at a time
- reading from a file keeps going from where it was

• writing to a file:

```
file out = open("filename.txt", "w")
char1 = file out.write("Line 1 in the file\n")
char2 = file out.write("Next line in the file\n")
file out.close()
```
Remember to close your files!

## Example

• Define a function count\_chars that takes on parameter filename and returns the number of characters in that file.

• Define a function combine\_files that takes three arguments (infile1, infile2, outfile), all of which are strings, and creates a new file named outfile whose contents are the contents of the file named infile1 followed by the contents of the file named infile2.

```
def example1(filename):
    s = 0file = open(filename, "r")for line in file:
        print(line)
    file.close()
    print(s)
```
- what if the file doesn't exist?
- what if it does exist but you don't have access permissions?

# aside on lab/assignment

- Read before lab: "All I Really Need to Know about Pair Programming I Learned in Kindergarten": https://collaboration.csc.ncsu.edu/laurie/Papers/Kindergarten.P
- Think carefully about whether you want to work with a partner on this a Since you can only work on the code when both of you are in the sam location, you should think about when you'll want to work on the asignment much time you'll want to put in. Working with a partner is a commitm you've checked in this lab, you may not change your mind about who you' with, or whether you're working alone or in a pair.
- If you want to work in a pair, please try to find a partner for this assign the professors know if you'd like help finding someone to work with.